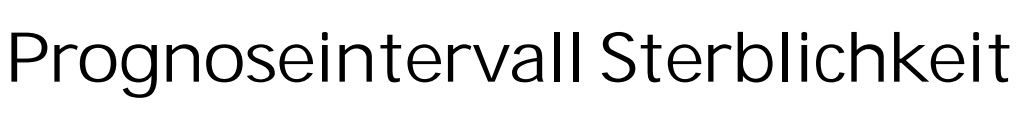

Methodendokumentation Stand: 25. Juni 2020

**Peter Frühwirt & Roman Seidl**

**Stadt**<br>Wien *Wirtschaft, Arbeit* und Statistik

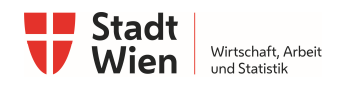

# **1. Zusammenfassung**

Aus fünf Referenzjahren vor dem Analysejahr werden ein wöchentlicher Erwartungswert und ein Prognoseintervall berechnet. Die Analyse für 2020 berücksichtigt damit die Jahre 2015-2019 als Referenzjahre. Mit diesem Intervall wird die Zahl der tatsächlichen wöchentlichen Sterbefälle verglichen.

Es wird dabei angenommen, dass sich die Zahl der um die Bevölkerungsentwicklung und um einen Trend bei der Lebenserwartung bereinigten Sterbefälle nach Kalenderwochen so verhält wie in den 5 Jahren davor. Das Prognoseintervall zeigt den Bereich, in dem sich bei zufälliger, unabhängiger Verteilung der Sterbefälle 99% der Wochen bewegen sollten.<sup>1</sup>

# **2. Berechnung des Prognoseintervalls**

## **2.1. Berechnung der erwarteten Sterbefälle**

### **Gewichten der Sterbefälle**

Alle Sterbefälle in den Referenzjahren werden für die Bevölkerung im Analysejahr gewichtet. Die Gewichte sind das Verhältnis der Bevölkerungszahlen nach Lebensalter zwischen Analysejahr und Referenzjahr.

Die Bevölkerungsgewichte für ein Alter in Lebensjahren werden jeweils zu gleichen Teilen aus dem Gewicht für das Alter am Anfang des Analysejahrs und dem Gewicht für das folgende Alter kombiniert, da im Laufe des jeweiligen Jahres ein Übergang in das nächste Lebensjahr erfolgt. Wegen teils zu geringer Besetzung wird für alle Fälle mit einem Lebensalter ab 100 Jahren ein einheitliches Gewicht berechnet.

Somit werden Sterbefälle bei steigender Bevölkerungszahl in einem Lebensalter stärker gewichtet, bei fallender Bevölkerung schwächer. Die Summe der gewichteten Sterbefälle entspricht damit erwarteten Sterbefällen nach Lebensalter für das Analysejahr.

#### **Zuordnen der vergangenen Sterbefälle zu Kalenderwochen**

Es werden alle Sterbefälle in den Referenzjahren zu den Kalenderwochen im Analysejahr zugeordnet. Damit werden also etwa bei einer Analyse für das Jahr 2020 die Tage im Jahr 2019 so in Wochen geschnitten wie sie im Jahr 2020 geschnitten sind.

### **Saisonalität nach Kalenderwochen und Altersgruppen**

Schließlich werden die gewichteten Sterbefälle für jedes Referenzjahr nach den zugeordneten Kalenderwochen und nach den Altersgruppen (0-64 Lebensjahre und 65+) aufsummiert. Aus diesen Fallzahlen für jedes Referenzjahr wird der Median berechnet. Dieser Median ist der Erwartungswert für das Analysejahr. Dieser Erwartungswert wird schließlich noch mittels einer lokalen linearen Kernregression (LOESS) geglättet.

s. https://www.bfs.admin.ch/bfs/de/home/statistiken/gesundheit/gesundheitszustand/sterblichkeit-todesursachen.html

<sup>&</sup>lt;sup>1</sup> Die Methodik orientiert sich am Vorgehen des Schweizer Bundesamts für Statistik,

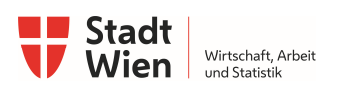

### **Prognose der erwarteten Sterbefälle Altersgruppen<sup>2</sup>**

Die Anzahl der gewichteten Sterbefälle in allen zugeordneten Kalenderwochen in den Referenzjahren nach Altersgruppen bilden die Grundlage der für das Analysejahr erwarteten Sterbefälle. Um Veränderungen in der Lebenserwartung zu berücksichtigen wird die Entwicklung der Sterbefälle für das Analysejahr fortgeschrieben. Dazu wird eine lineare Abhängigkeit der gewichteten Sterbefälle vom jeweiligen Jahr angenommen (lineare Regression).

#### **Prognose der erwarteten Sterbefälle Altersgruppen und Kalenderwoche**

Schließlich werden aus der Saisonalität und den erwarteten Jahresterbeziffern nach Altersgruppe die erwarteten Sterbefälle pro Altersgruppe und Kalenderwoche berechnet. Die Saisonalitäten dienen hier als Gewicht, die Jahresterbeziffern werden anhand der Saisonalitäten auf die Kalenderwochen aufgeteilt.

## **2.2. Berechnung des Prognoseintervalls**

Die Verteilung von zufälligen, voneinander unabhängigen Sterbefällen wird üblicherweise als Poisson-Verteilung angenommen. Weicht die Verteilung der Sterbefälle stark davon ab, so kann von einer Störung ausgegangen werden. Es wird damit für die erwarteten Sterbefälle pro Woche und Altersgruppe ein Poisson-Prognoseintervall von 99% berechnet.

# **3. Datengrundlagen**

## **3.1. Prognoseintervall Fälle**

#### **Bevölkerungsdaten**

**Bevölkerungsstatistische Datenbank (POPREG) der Statistik Austria**

- · Wohnbevölkerung nach vollendeten Lebensjahren zu Jahresanfang
- · für die letzten 5 Jahre vor dem Analysejahr (Referenzjahre) und
- · für das Analysejahr (vorläufige Daten)

#### **Todesfälle**

**Statistik der natürlichen Bevölkerungsbewegung der Statistik Austria und vorläufige Statistik der natürlichen Bevölkerungsbewegung (für 2019)**

- · Sterbefälle in Österreich mit Wohnort im jeweiligen Bundesland / in Österreich
- · Alter in Lebensjahren bei Todesdatum
- · für die letzten 5 Jahre vor dem Analysejahr (Referenzjahre)

 $^{\rm 2}$  Diese Methodik folgt nun dem Ansatz des BFS einer getrennten Berechnung von Saisonalität und Jahressterbeziffer. Die ursprüngliche vereinfachte Annahme, die Jahressterbeziffer in der jeweiligen Altersgruppen bewege sich bei der Summe der Medianwerte der jeweiligen Wochenwerte hatte zwar für Wien gute Ergebnisse gezeigt, die im Vergleich zu Wien sehr unterschiedlichen Trends bei der Bevölkerungsentwicklung in Österreich haben aber diese nun etwa komplexere Modellierung nötig gemacht. Damit können nun für alle Bundesländer und damit auch für Österreich die Jahressterbeziffern gut vorher gesagt werden.

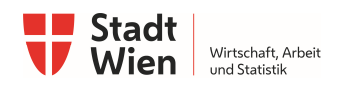

## **3.2. Tatsächliche Fälle**

**Gestorbene in Österreich (ohne Auslandssterbefälle) ab 2000 nach Kalenderwoche, Statistik Austria<sup>3</sup>**

- · Sterbefälle in Österreich mit Wohnort im jeweiligen Bundesland / Österreich
- · Fallzahlen nach Kalenderwoche
- · in den Altersklassen 0-64 und 65+ Lebensjahre

Prognoseintervall Sterblichkeit 3/3 <sup>3</sup> s. https://data.statistik.gv.at/web/meta.jsp?dataset=OGD\_gest\_kalwo\_GEST\_KALWOCHE\_100